# **An Introduction to Kerberos**

K. Logesh Dept. of Computer Sc. & Engg., Kuppam Engineering College

# **Private Key Cryptography**

- Same key is used for encryption and decryption
- There is a trusted authority called the authentication server (AS)
  - Keeps the secrets
- Every user shares its private secret key with AS
  - User X doesn't know the private key of user Y
- Kay Distribution: When X wants to communicate with Y, they need to use a secret key between them
  - AS is responsible for distributing this session key (conversation key) between X and Y
- Everybody has to trust AS

# How it works?

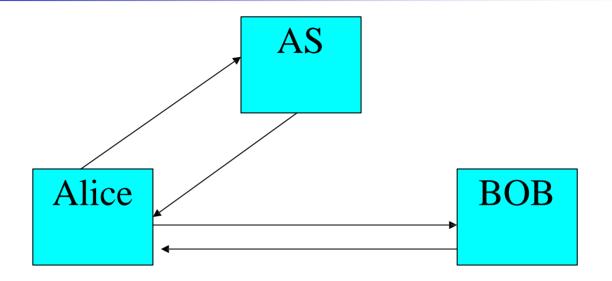

- AS knows the private keys of Alice and Bob
- Alice and Bob requires a session key
  - Alice doesn't know the private key of Bob
- How the session key is transmitted to Alice and Bob

# A simple overview

- Alice  $\rightarrow$  AS : Alice, Bob
- AS recovers K<sub>A</sub> and K<sub>B</sub> and creates a session key K<sub>A, B</sub>
- It makes two copies of K<sub>A, B</sub>
  - One is for Alice and is encrypted using Alice's private key
  - One is for Bob, encrypted using Bob's private key (ticket)
    - Also included the identity of Alice
- The ticket conveys the following to Bob
  - I am AS (only AS knows the private key of Bob)
  - Alice wants to communicate with you
  - Only you and Alice (except me) have the knowledge of  $K_{A, B}$
  - If some one proves that she has the knowledge of K<sub>A, B</sub> -- it is Alice

# **Overview Contd..**

- AS  $\rightarrow$  Alice :  $E_{K(A)}$  {Bob,  $T_{A, B}$ ,  $K_{A, B}$ , *timestamp*, ..}
- T<sub>A, B</sub> = E<sub>K(B)</sub> { Alice, Bob, K<sub>A, B</sub>, ...}
- Alice sends the Ticket to the Bob
  - Adding an authenticator to prove its authenticity
    - Ticket can be replayed by some intruder
- Authenticator
  - E<sub>K (A, B)</sub> {Alice, timestamp}
- The session key recovered from the ticket is used to decrypt the authenticator
- Timestamp checks for replay of Authenticator
- Mutual Authen.. : Bob  $\rightarrow$  Alice :  $E_{K(A, B)}$  {timestamp + 1}

# **Kerberos Basics**

- Kerberos is an authentication protocol implemented on Project Athena at MIT
- Athena provides an open network computing environment
- Each user has complete control of its workstation
- The workstations can not be trusted completely to identify its users to the network services
- Kerberos acted as a third party authenticator
  - Helps the user to prove its identity to the various services and vice versa

# **Kerberos Basics**

- It is based on symmetrical cryptographic algorithms (private key cryptosystems)
  - Same key is used for encryption as well as decryption
  - Uses DES
- Every user U has a private key that can be obtained by
  - $K_U = f$  (password)
- Every users private key is also known to Kerberos
  - Kerberos maintains a database of its users and their private keys
- Kerberos uses this private key for communicating any message to the user
  - User is convinced about Kerberos's authenticity
- If an user U gets a message encrypted using its private key
  - The message must be from Kerberos
  - In case of replays?

## **Kerberos Basics**

- Kerberos requires the workstations to be synchronized
- A *timestamp* which is the current time of the sender is added in the message to check for any replays
- The receiver checks for the timeliness by comparing its own clock value with that of the *timestamp* 
  - Timely if *timestamp* is equal to the local clock value

#### **The Basic notion**

- To request a service from a server, the client goes through three phases of authentication
- Phase 1
  - The client requests a ticket from the Kerberos
  - Kerberos grants a ticket and a session key
  - The ticket is used for requesting other tickets for various services
  - Ticket conveys the identity of the client to the server
  - The session key is used for conversation between the client and the server

# **Basic notions**

- Phase 2
  - The client uses the ticket of the first phase to request a ticket from the ticket granting server (tgs) for a specific service
- Phase 3
  - The client presents the key to the server for the service

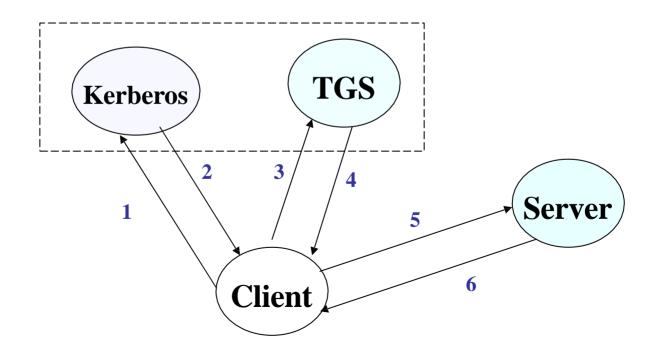

#### **Protocols**

- The three phases of authentication is achieved via two authentication protocols
- The user-authentication protocol (1<sup>st</sup> Phase)
  - Verifies the authenticity of the user and grants the initial ticket and the session key
- Client Server authentication protocol (2<sup>nd</sup> & 3<sup>rd</sup> phases)
  - Mutual authentication of a client and a server
- Hierarchy
  - Medium-term session key (TGT) get once and use for requesting other sessions
  - Short-term key used for a particular service

# Phase - 1 (Getting the Initial Key)

- $U \rightarrow C : U$
- $C \rightarrow K : U, tgs$
- Kerberos finds out K<sub>U</sub> and K<sub>tgs</sub>
- It creates the session key K<sub>U, tgs</sub>
- It creates the ticket

 $- T_{U, tgs} = E_{K (tgs)} (U, tgs, K_{U, tgs}, timestamp, life)$ 

•  $K \rightarrow C : E_{K(U)} \{T_{U, tgs}, K_{U, tgs}, tgs, timestamp, life\}$  (2)

(1)

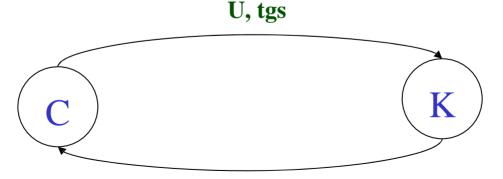

 $E_{K(U)}(T_{U, tgs}, K_{U, tgs}, tgs, timestamp, life)$ 

# Phase - 2 (Getting Server Tickets)

- $C \rightarrow TGS : S, T_{U, tgs}, A_U$
- A<sub>U</sub> is the authenticator : E<sub>K (U, tgs)</sub> {C, timestamp}
- Intruder can replay S, T<sub>U, tgs</sub>
  - Session key is used to verify first level of authenticity

(3)

- Session key may be the same in a session
- timestamp is used for second level of authenticity
- Ticket:  $T_{C, S} = E_{K(S)}(C, S, K_{C, S}, timestamp, life)$
- TGS  $\rightarrow$  C : E<sub>K (U, tgs)</sub> {T<sub>C, S</sub>, K<sub>C, S</sub>, S, *timestamp*, life} (4)

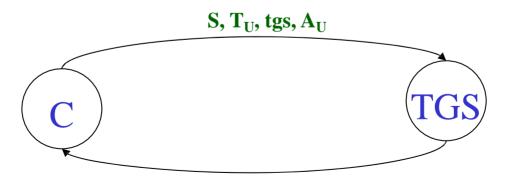

 $E_{K(U, tgs)}(T_{C, S}, K_{C, S}, S, timestamp, life)$ 

# **Phase - 3 (Requesting the Service)**

• 
$$\mathbf{C} \rightarrow \mathbf{S} : \mathbf{T}_{\mathbf{C}, \mathbf{S}}, \mathbf{A}_{\mathbf{C}}$$
 (5)

- A<sub>C</sub> is sent to prevent foul play by the intruder
  E<sub>K (C, S)</sub> (C, *timestamp*)
- $S \rightarrow C : E_{K(C, S)} \{ timestamp + 1 \}$  (6)

 $T_{C,S}, A_C$ 

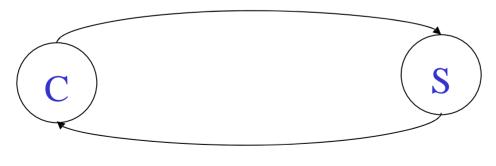

 $E_{K(C,S)}$  {timestamp + 1}

# Why two servers?

- Note that
  - First phase is used for user-authentication (using the id and password)
  - Second and third phase may continue several times with the same TGT granted by the first phase
- In absence of this additional phase
  - For each service, the user needs to authenticate itself using its password
  - Once the intruder gets the first session key, it can continue doing malicious works throughout the session
  - That's why *life* and *timestamp* are mentioned